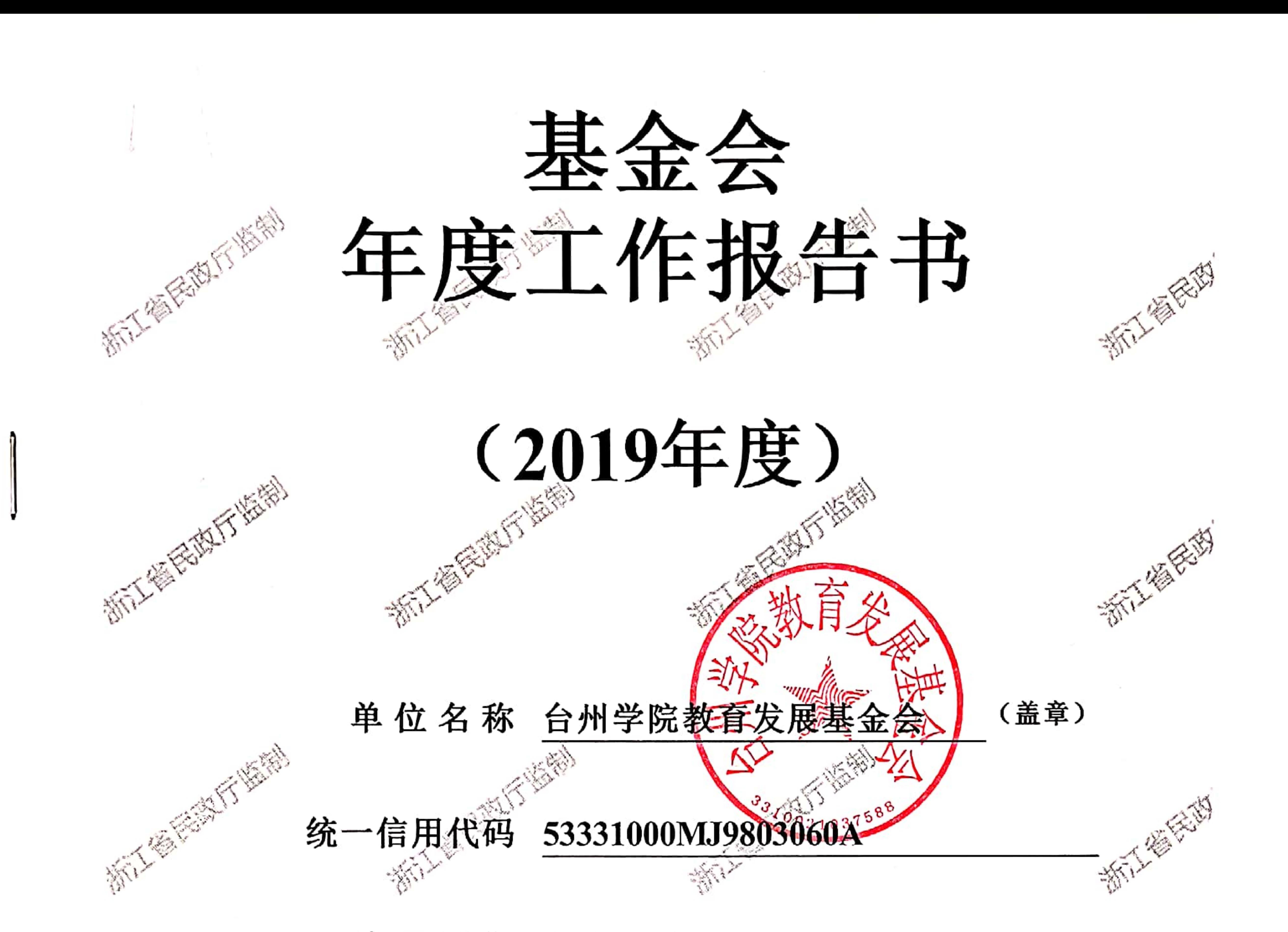

填写日期 2020-06-18

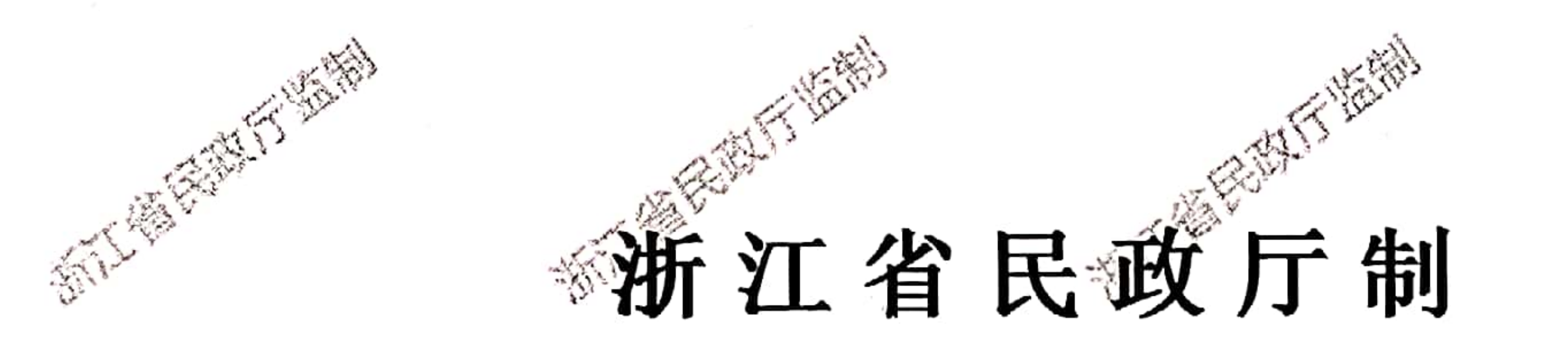

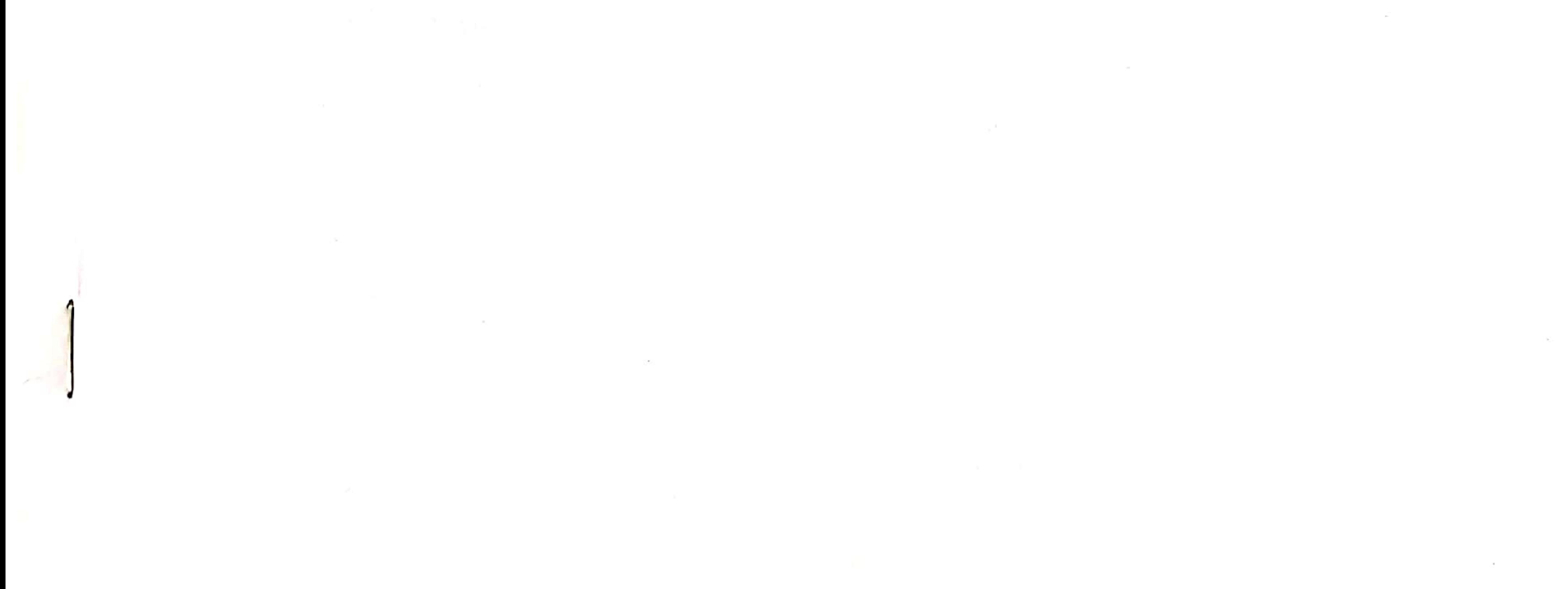

and the Control of the Con-

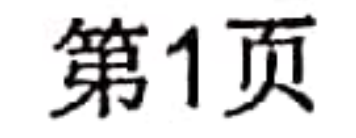

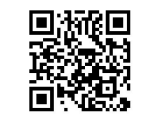

# 台州学院教育发展基金会 2019年度检查报告书

本基金会按照《中华人民共和国慈善法》《基金会管理条例》 及相关规定, 编制(2019)年度工作报告。基金会理事会及理事、 监事保证年度工作报告内容真实、准确和完整,并承担由此引起的 不切法律责任。

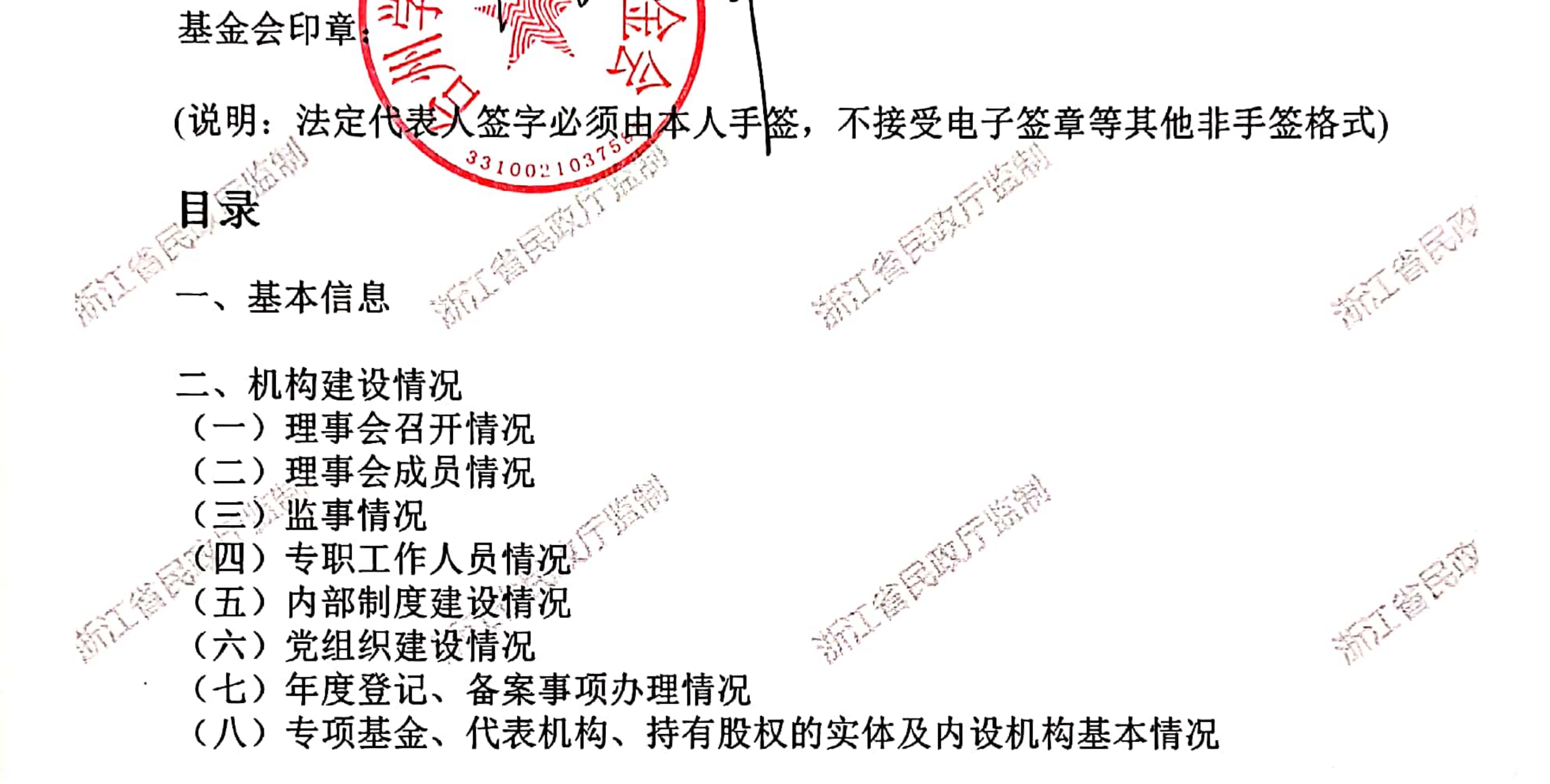

三、财务会计报告 (一) 资产负债表 (二) 业务活动表 (三) 现金流量表 (四) 应收账款及客户 《五)预付账款及客户 (六) 应付账款及客户 (七)预收帐款及客户 (八) 管理费用明细

法定代表

四、业务活动开展情况 (一)接受捐赠情况、大额捐赠收入情况 (二》公开募捐情况(具有公开募捐资格的基金会填写) (三) 公益事业支出情况/慈善活动支出和管理费用情况 (四)公益慈善项目开展和公开募捐活动备案情况 1、本年度公益慈善项目开展情况

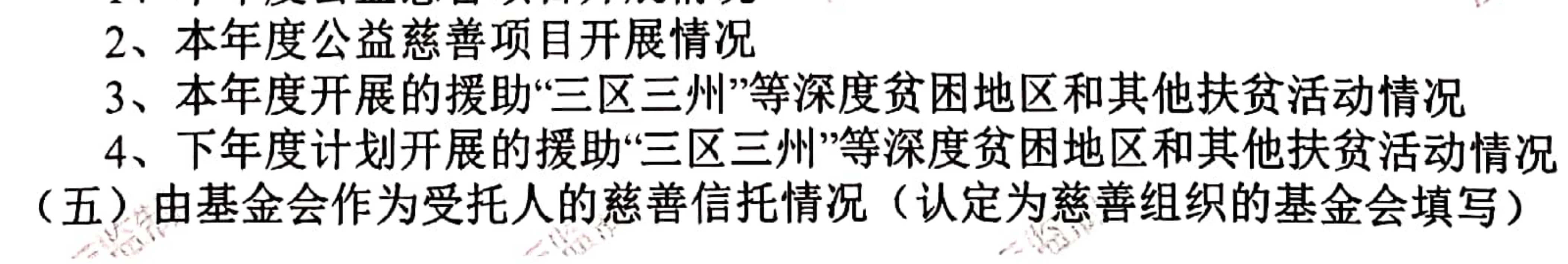

**SALL AND CONTRACT OF PERSONAL PROPERTY** 

第2页

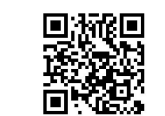

(六) 关联方关系及其交易 (七)年度工作总结

五、接受监督、管理的情况 (一)年检年报情况 (二) 评估情况 (三) 行政处罚情况 (四) 整改情况

六、保值增值投资活动情况 (一) 购买资产管理产品情况 (二) 持有股权的实体情况 (三) 委托投资情况

七、信息公开情况 八、监事意见 九、业务主管单位意见

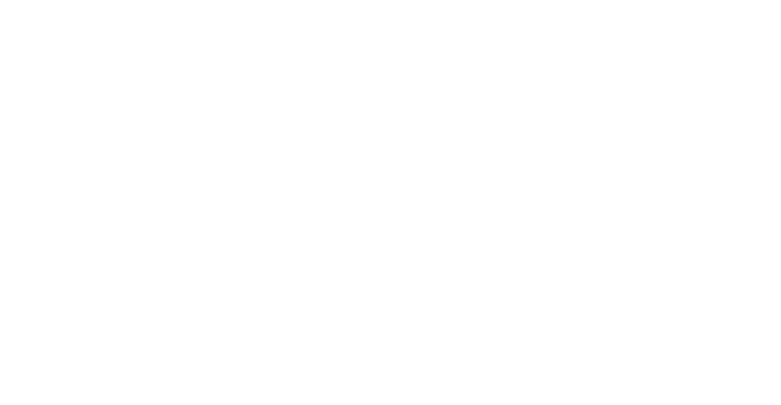

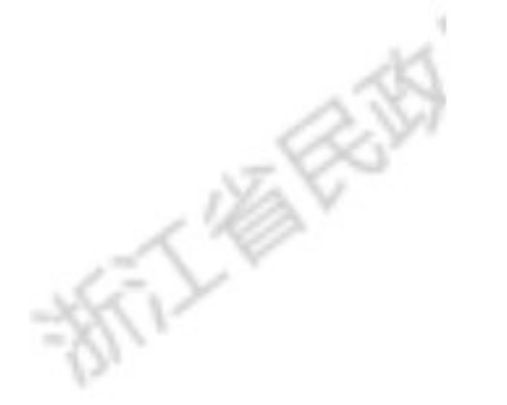

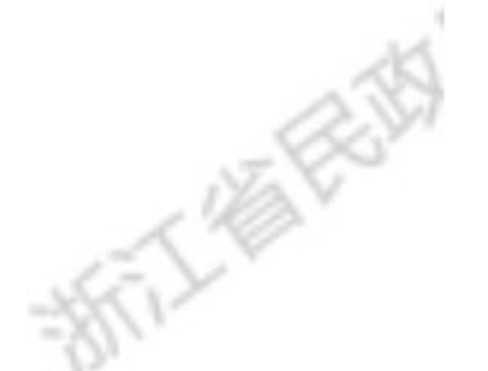

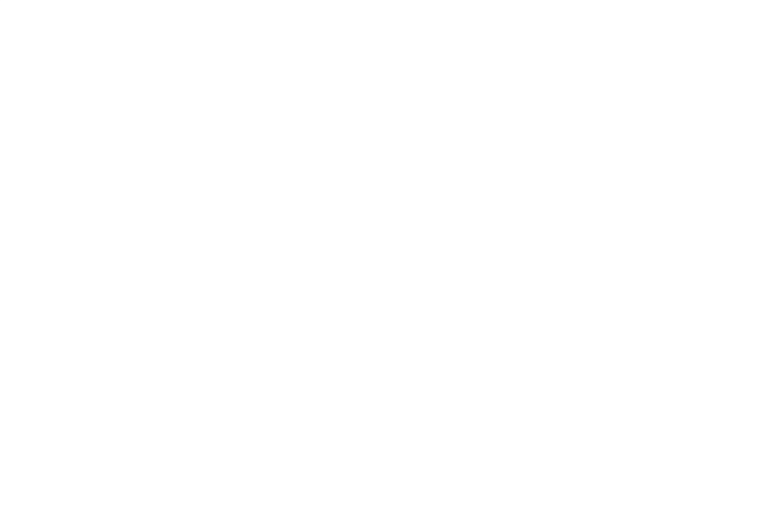

医长期不好

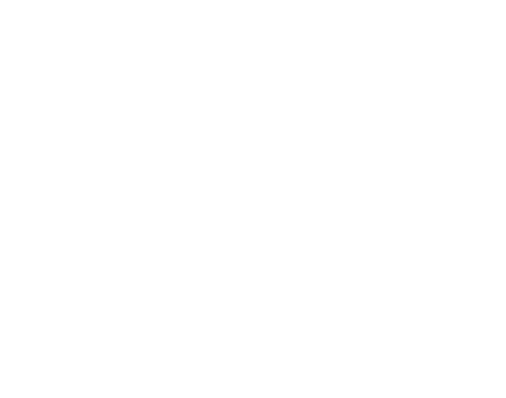

### 十、登记管理机关审核意见

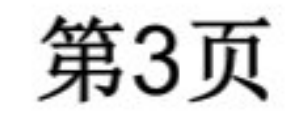

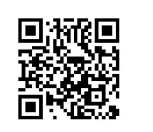

☆ 基本信息

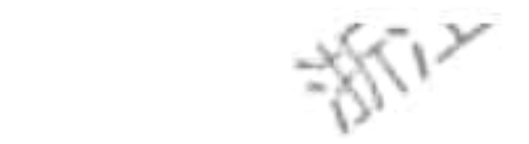

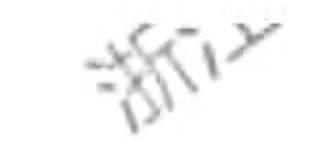

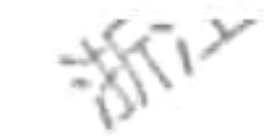

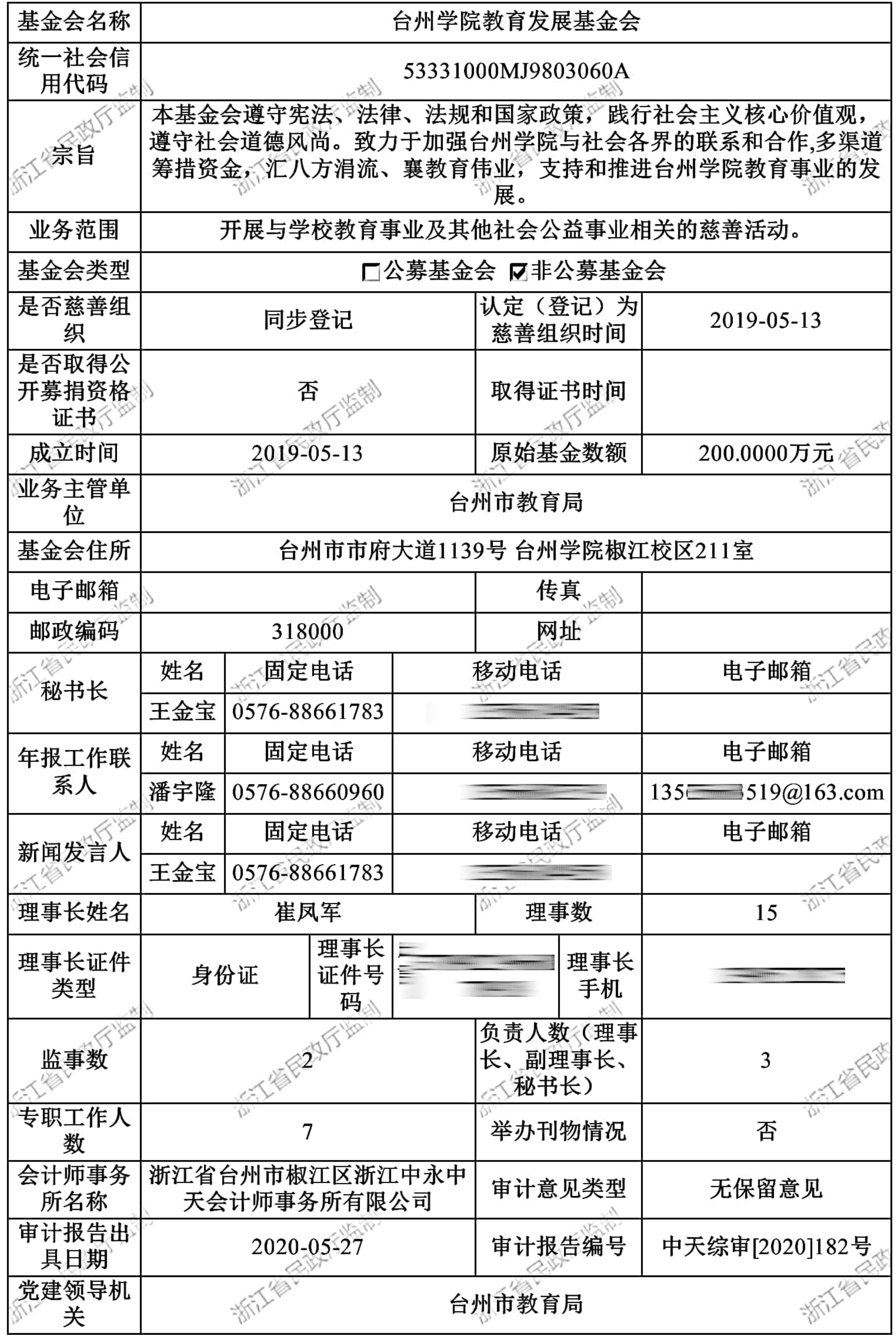

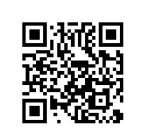

## 二、机构建设情况

## (一) 理事会召开情况 本年度共召开(2)次理事会

## 本基金会于2019-04-23 日召开(第一届)届(第一次)次理事会议

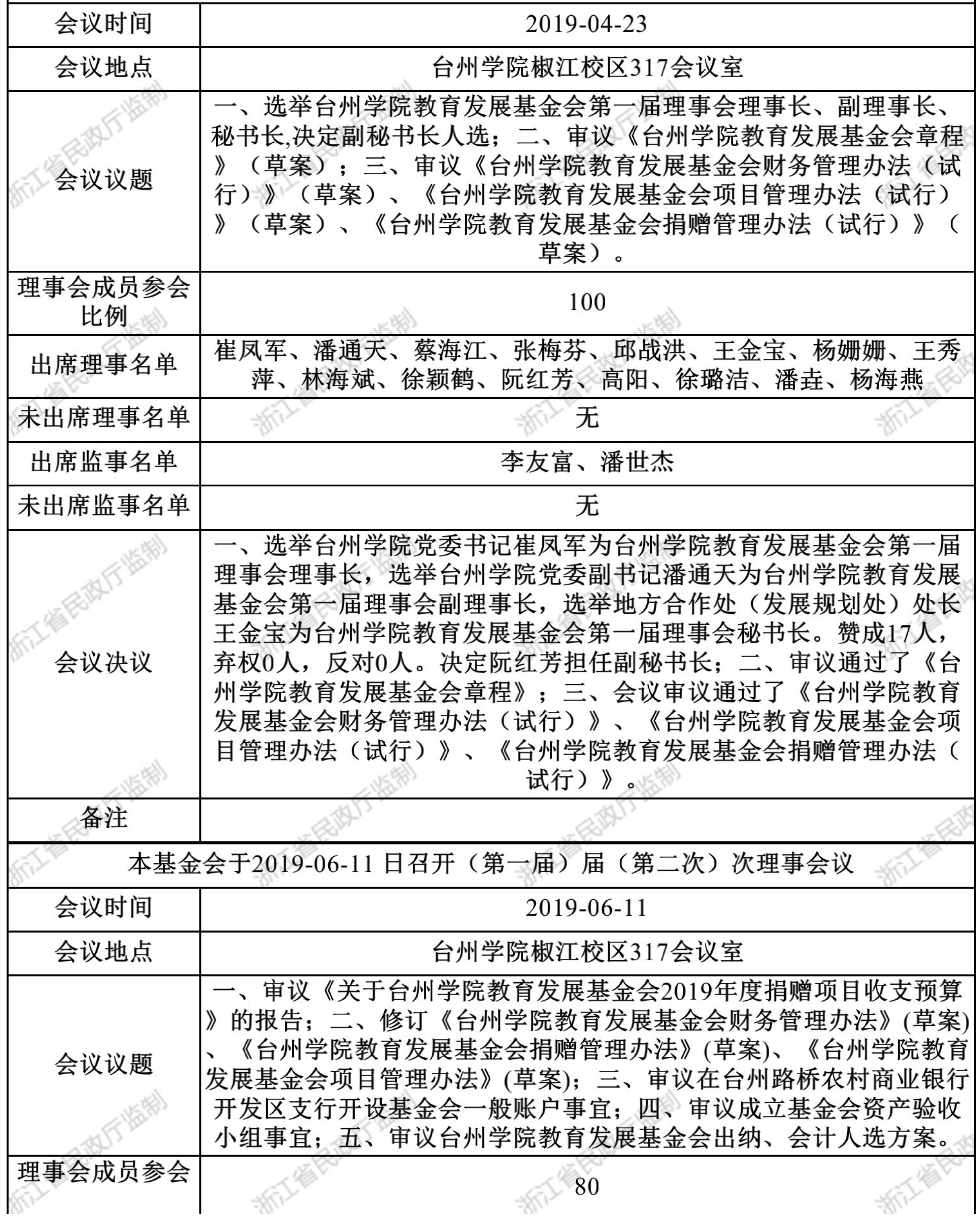

第5页

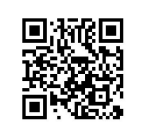

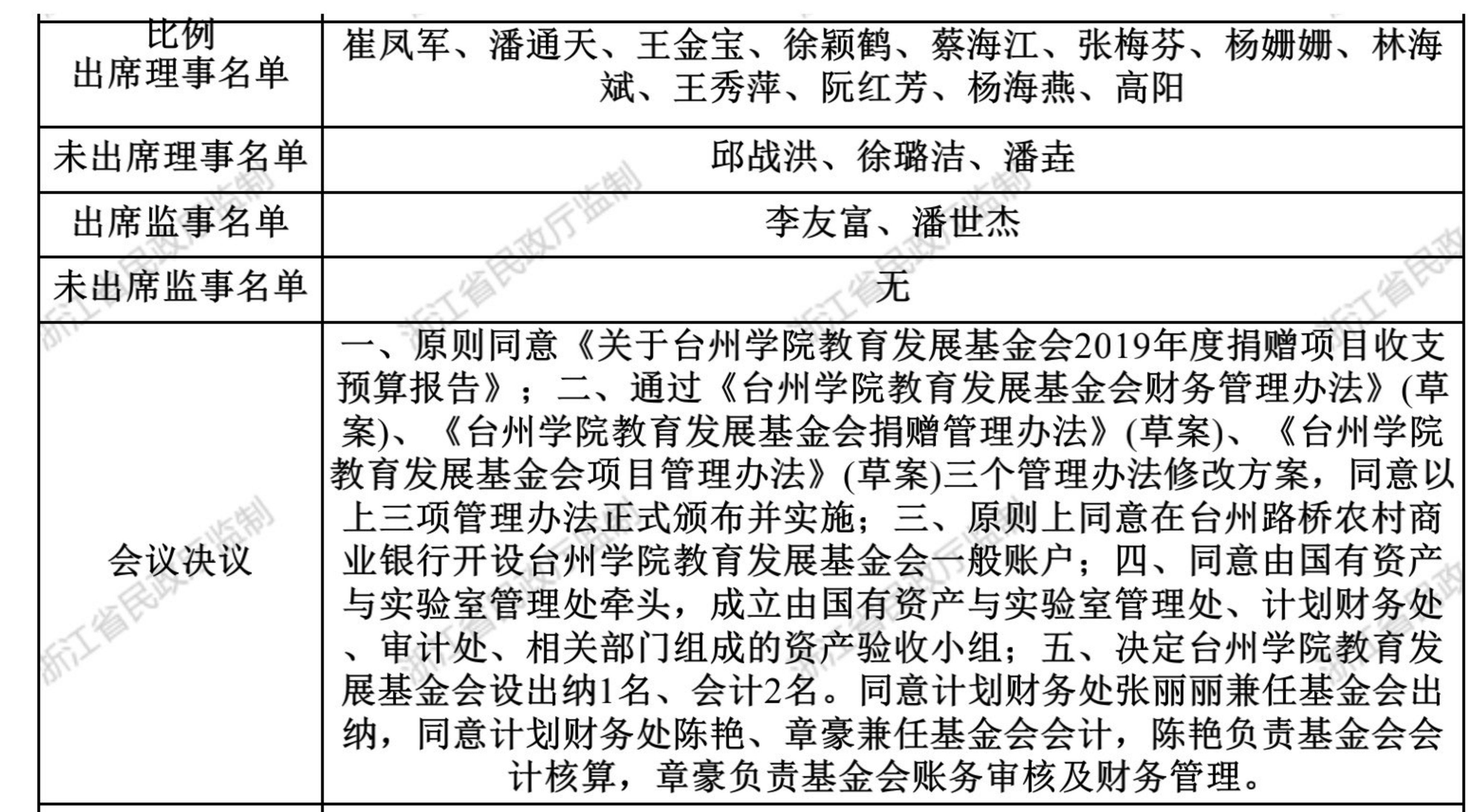

喝

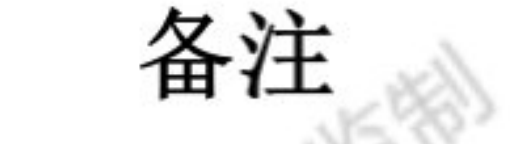

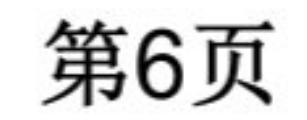

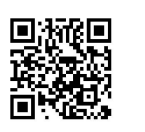

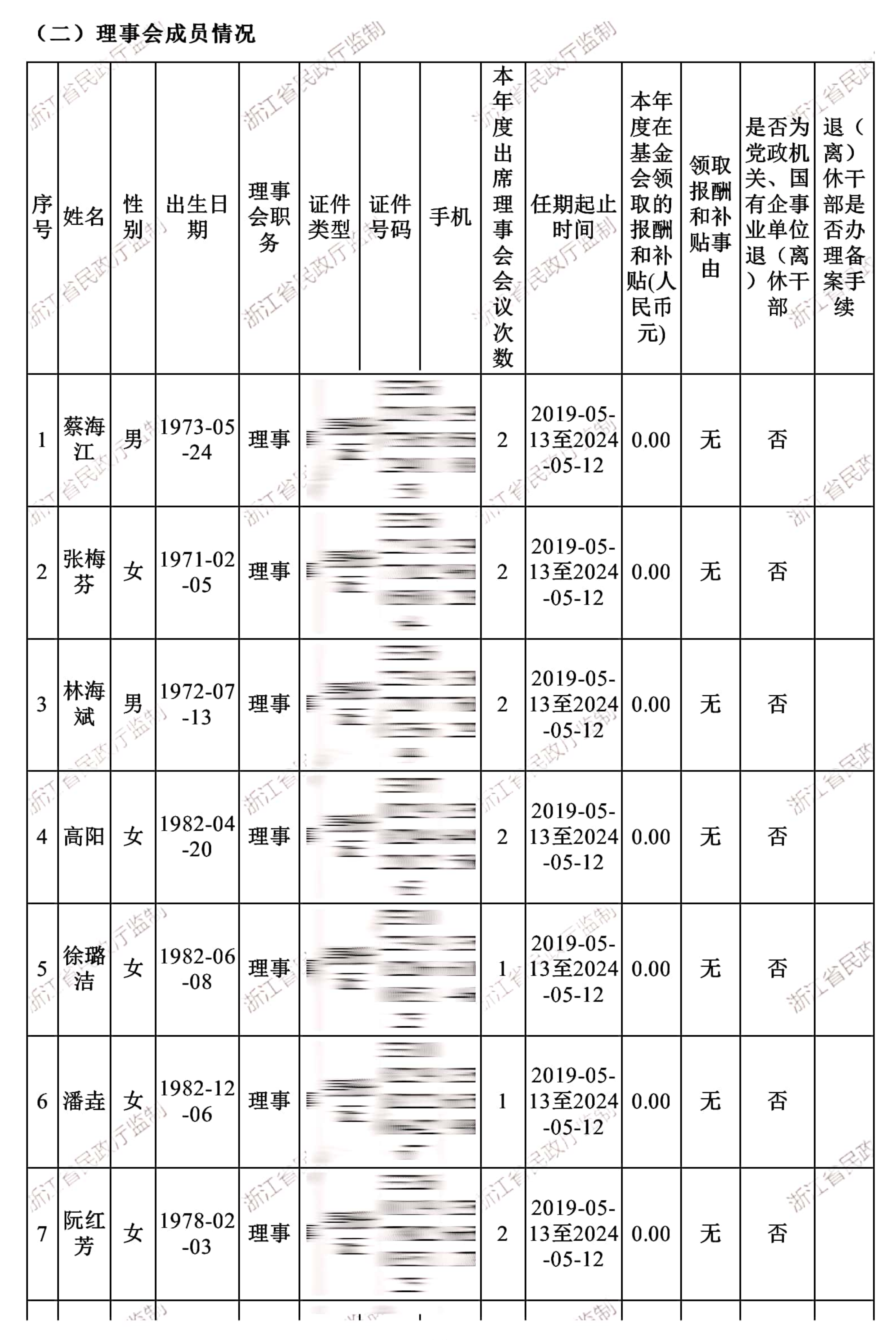

第7页

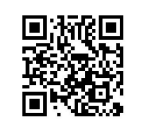

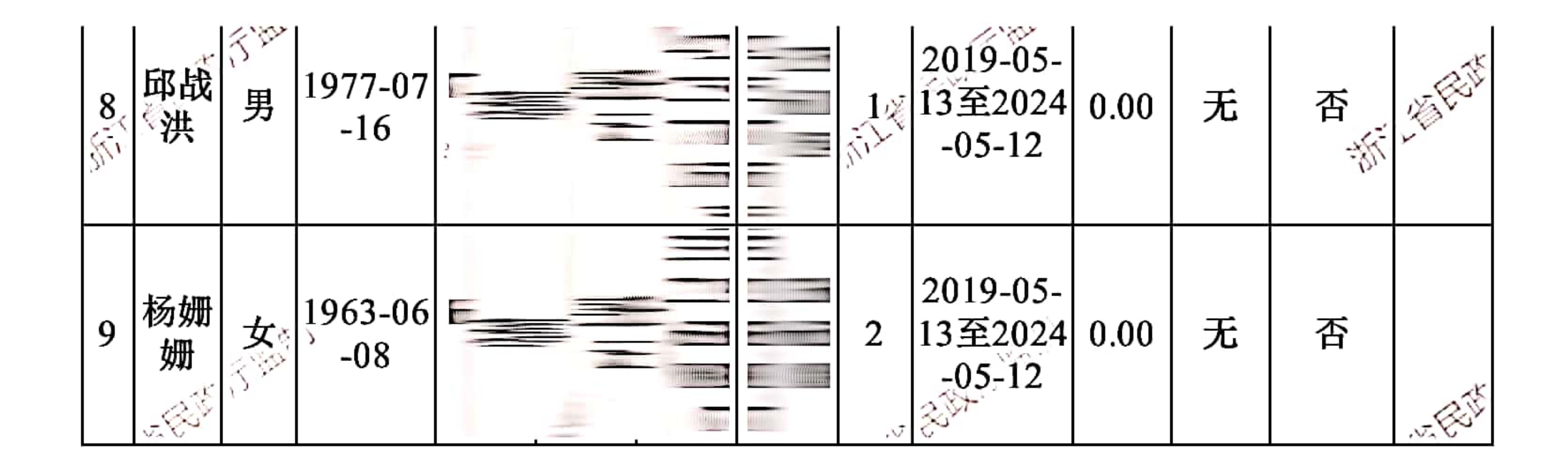

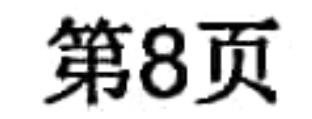

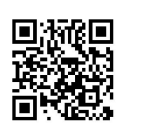

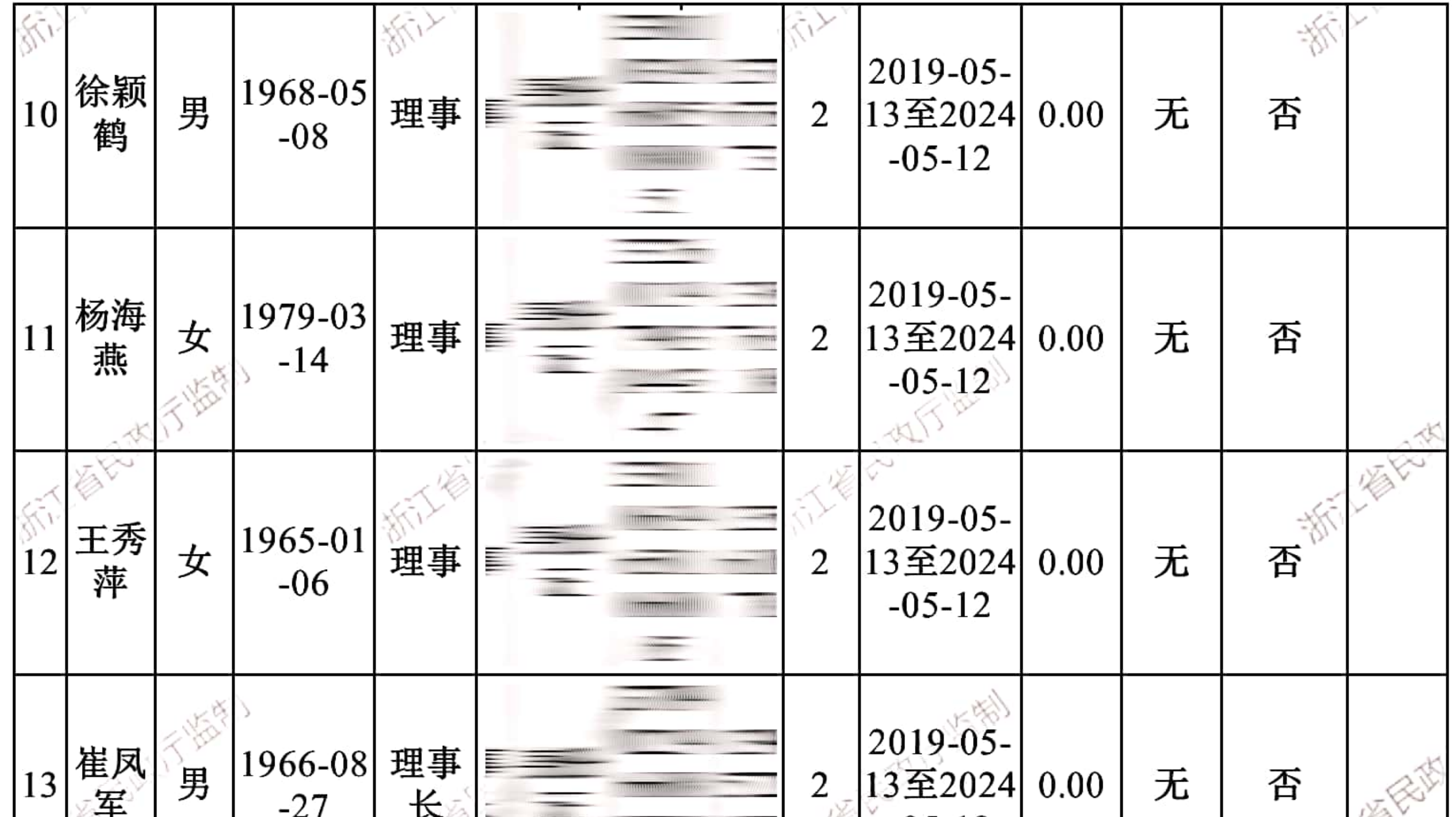

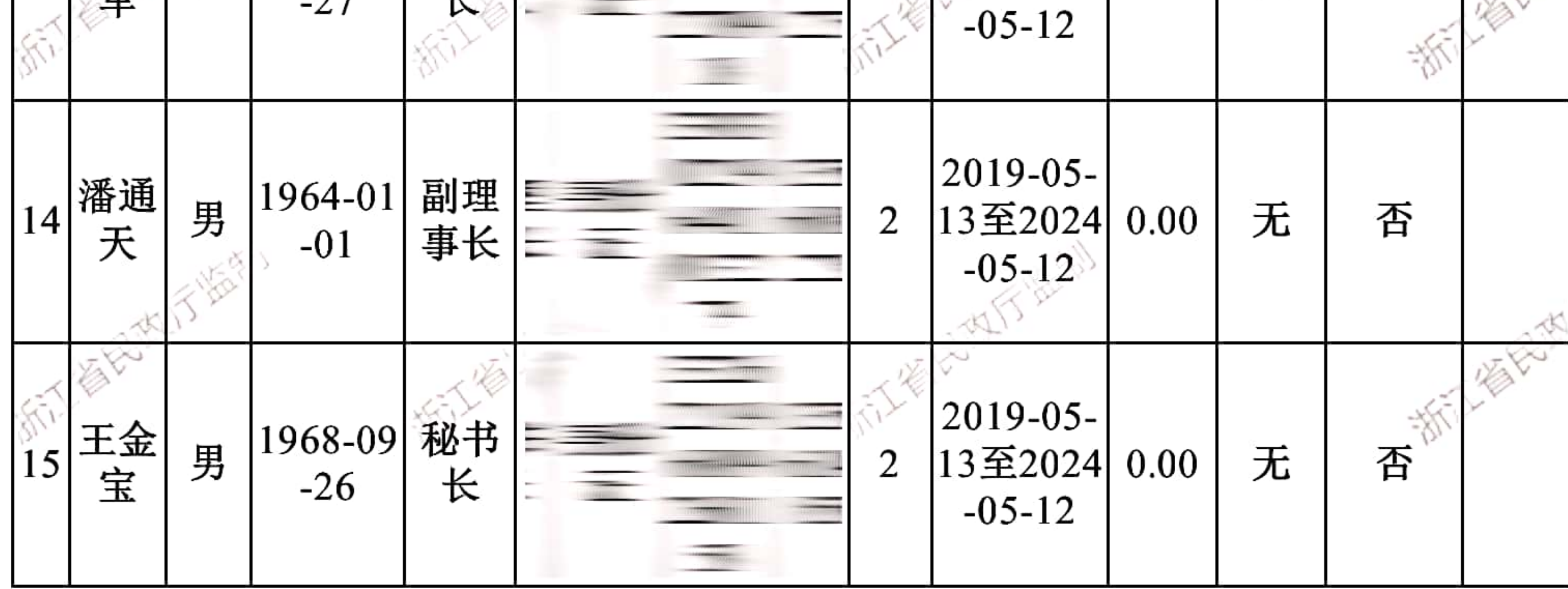

![](_page_8_Picture_2.jpeg)

![](_page_8_Picture_3.jpeg)

![](_page_9_Figure_0.jpeg)

![](_page_9_Picture_47.jpeg)

#### 第10页

![](_page_9_Picture_3.jpeg)

## (四)专职工作人员情况

本机构共有专职工作人员(7)位。请填写秘书长及以下专职工作人员,如果理事、 监事中有专职在基金会工作的,也需填写。

 $\cdots$ 

![](_page_10_Picture_17.jpeg)

## 第11页

![](_page_10_Picture_4.jpeg)

![](_page_11_Picture_7.jpeg)

## 第12页

![](_page_11_Picture_2.jpeg)

![](_page_12_Picture_5.jpeg)

![](_page_12_Picture_2.jpeg)

![](_page_12_Picture_3.jpeg)

![](_page_13_Picture_6.jpeg)

## 第14页

![](_page_13_Picture_2.jpeg)

# (七)年度登记、备案事项办理情况<br>1.本年度变更登记事项

![](_page_14_Picture_1.jpeg)

![](_page_14_Picture_2.jpeg)

![](_page_14_Picture_14.jpeg)

![](_page_14_Picture_6.jpeg)

![](_page_14_Picture_7.jpeg)

## 2.公开募捐情况

![](_page_15_Picture_9.jpeg)

![](_page_15_Picture_3.jpeg)

![](_page_15_Picture_4.jpeg)

# (八) 专项基金、分支(代表)机构及内设机构基本情况

![](_page_16_Picture_9.jpeg)

![](_page_16_Picture_3.jpeg)

![](_page_16_Picture_4.jpeg)

## 1.专项基金情况

![](_page_17_Picture_9.jpeg)

![](_page_17_Picture_3.jpeg)

![](_page_17_Picture_4.jpeg)

![](_page_18_Picture_16.jpeg)

说明:

信息公开媒体是指进行如下公示的媒体: 公布募捐公告(包括通过义演、义赛、义卖、义展等活动进行募捐)<br>公布公益资助项目

![](_page_18_Picture_3.jpeg)

![](_page_18_Picture_5.jpeg)

![](_page_18_Picture_6.jpeg)

![](_page_19_Picture_6.jpeg)

![](_page_19_Picture_2.jpeg)

![](_page_19_Picture_3.jpeg)

## 三、财务会计情况

## (一) 资产负债表

![](_page_20_Picture_12.jpeg)

第21页

![](_page_20_Picture_4.jpeg)

![](_page_21_Picture_7.jpeg)

![](_page_21_Picture_2.jpeg)

![](_page_21_Picture_3.jpeg)

## (二) 业务活动表

![](_page_22_Picture_11.jpeg)

说明: 银行存款利息计入其他收入, 业务活动成本包括公益事业支出和其他支出。

![](_page_22_Picture_3.jpeg)

![](_page_22_Picture_4.jpeg)

![](_page_23_Picture_4.jpeg)

![](_page_23_Picture_1.jpeg)

![](_page_23_Picture_2.jpeg)

![](_page_24_Picture_0.jpeg)

![](_page_24_Picture_1.jpeg)

![](_page_24_Picture_2.jpeg)

2、应收款项客户

![](_page_24_Picture_4.jpeg)

![](_page_24_Picture_5.jpeg)

![](_page_24_Picture_6.jpeg)

![](_page_24_Picture_7.jpeg)

![](_page_24_Picture_8.jpeg)

![](_page_24_Picture_9.jpeg)

![](_page_25_Picture_7.jpeg)

![](_page_25_Picture_2.jpeg)

![](_page_25_Picture_3.jpeg)

![](_page_26_Picture_0.jpeg)

![](_page_26_Picture_1.jpeg)

![](_page_26_Picture_2.jpeg)

## 1、预付账款账龄

![](_page_26_Picture_15.jpeg)

![](_page_26_Picture_6.jpeg)

![](_page_26_Picture_7.jpeg)

## 2、预付账款客户

![](_page_27_Picture_9.jpeg)

![](_page_27_Picture_3.jpeg)

![](_page_27_Picture_4.jpeg)

![](_page_28_Picture_6.jpeg)

![](_page_28_Picture_2.jpeg)

![](_page_28_Picture_3.jpeg)

![](_page_29_Picture_7.jpeg)

![](_page_29_Picture_2.jpeg)

![](_page_29_Picture_3.jpeg)

![](_page_30_Picture_0.jpeg)

![](_page_30_Picture_2.jpeg)

![](_page_30_Picture_3.jpeg)

四、业务活动开展情况

(一) 接受捐赠情况、大额捐赠收入情况

单位: 人民币元

 $-2011$ 

![](_page_31_Picture_29.jpeg)

动业

说明:

1、大额捐赠收入中的捐赠人是指50万元以上的捐赠单位或个人。

2、捐赠人如要求不公开姓名、名称的,可以其他代号代替,其他捐赠信息要公开。

![](_page_31_Picture_7.jpeg)

![](_page_31_Picture_8.jpeg)

## (二) 公开募捐情况(具有公开募捐资格的基金会填写)

单位: 人民币元

| 项目                     | 现金   | 非现金  | 合计   |
|------------------------|------|------|------|
| 本年度组织通过公开募捐取得的捐<br>赠收入 | 0.00 | 0.00 | 0.00 |
| (一) 来自境内的捐赠            | 0.00 | 0.00 | 0.00 |
| 其中: 来自境内自然人的捐赠         | 0.00 | 0.00 | 0.00 |
| 来自境内法人或者其他组织的捐赠        | 0.00 | 0.00 | 0.00 |
| (二)来自境外的捐赠             | 0.00 | 0.00 | 0.00 |
| 其中: 来自境外自然人的捐赠         | 0.00 | 0.00 | 0.00 |
| 来自境外法人或者其他组织的捐赠        | 0.00 | 0.00 | 0.00 |

![](_page_32_Picture_4.jpeg)

![](_page_32_Picture_5.jpeg)

![](_page_33_Picture_28.jpeg)

说明:

1、公益事业支出包括直接用于受助人的支出和开展公益项目时发生的项目直接运行 费用, 上年末基金余额为上年度期末净资产。

2、综合近两年公益事业支出比例=(本年"公益事业支出"+上年"公益事业支

出") / (本年"上年度基金余额"+上年"上年度基金余额"; 综合近三年公益事业支出 同理计算。

3、综合近两年工资和行政办公支出比例=(本年"工作人员工资福利支出与行政办公 支出"+上年"工作人员工资福利支出与行政办公支出")/(本年"总支出"+上年"总支 出"); 综合近三年同理计算。

![](_page_33_Picture_6.jpeg)

![](_page_33_Picture_7.jpeg)

## 计算有关比例的情况说明

![](_page_34_Picture_9.jpeg)

![](_page_34_Picture_3.jpeg)

![](_page_34_Picture_4.jpeg)

(四) 公益慈善项目开展和公开募捐活动备案情况

1、本年度公益慈善项目开展情况

本年度共开展了(11) 项公益慈善项目, 项目总支出为(1903986.63) 元人民币, 具体情况如  $\mathbb{F}$  :

![](_page_35_Picture_25.jpeg)

![](_page_35_Picture_26.jpeg)

第36页

![](_page_36_Picture_26.jpeg)

![](_page_36_Figure_1.jpeg)

![](_page_36_Picture_2.jpeg)

![](_page_36_Picture_3.jpeg)

![](_page_37_Picture_10.jpeg)

![](_page_37_Picture_11.jpeg)

第38页

![](_page_37_Picture_3.jpeg)

![](_page_38_Picture_27.jpeg)

![](_page_38_Picture_1.jpeg)

一个有关地方监狱

![](_page_38_Picture_3.jpeg)

![](_page_38_Picture_4.jpeg)

![](_page_38_Picture_5.jpeg)

![](_page_38_Picture_6.jpeg)

![](_page_38_Picture_7.jpeg)

![](_page_39_Picture_33.jpeg)

![](_page_39_Figure_1.jpeg)

![](_page_39_Picture_34.jpeg)

第40页

![](_page_39_Picture_4.jpeg)

![](_page_40_Picture_35.jpeg)

![](_page_40_Picture_1.jpeg)

![](_page_40_Picture_2.jpeg)

新江省民族厅监督 新江省区政区监督

![](_page_40_Picture_5.jpeg)

![](_page_40_Picture_6.jpeg)

![](_page_40_Picture_10.jpeg)

![](_page_40_Picture_11.jpeg)

![](_page_41_Picture_10.jpeg)

![](_page_41_Picture_11.jpeg)

第42页

![](_page_41_Picture_3.jpeg)

![](_page_42_Picture_35.jpeg)

![](_page_42_Picture_1.jpeg)

![](_page_42_Picture_2.jpeg)

北京的

![](_page_42_Picture_3.jpeg)

北京的

![](_page_42_Picture_6.jpeg)

![](_page_42_Picture_7.jpeg)

 $115770$ 

![](_page_42_Picture_8.jpeg)

![](_page_43_Picture_7.jpeg)

![](_page_43_Picture_8.jpeg)

第44页

![](_page_43_Picture_3.jpeg)

![](_page_44_Picture_24.jpeg)

![](_page_44_Picture_1.jpeg)

![](_page_44_Picture_2.jpeg)

第45页

![](_page_44_Picture_4.jpeg)

![](_page_45_Picture_37.jpeg)

![](_page_45_Figure_1.jpeg)

说明: 1、项目介绍应包括项目内容、运行时间、目标、受益方、已经取得或预期成 效及项目合作方等。

2、上述项目应当包括专项基金开展的公益项目。

--the control and  $-$ 

![](_page_45_Picture_5.jpeg)

![](_page_45_Picture_6.jpeg)

![](_page_45_Picture_7.jpeg)

2、慈善组织公开募捐备案情况

本年度共备案募捐方案0个,其中互联网募捐0个,异地募捐0个。

云长听

**SHILLER ROLL** 

![](_page_46_Picture_3.jpeg)

![](_page_46_Picture_4.jpeg)

3、本年度开展的援助"三区三州"等深度贫困地区和其他扶贫活动情况 本年度是否开展援助"三区三州"等深度贫困地区和其他扶贫活动: 口是 D否 本年度开展了(0)项援助"三区三州"等深度贫困地区和其他扶贫活动,具体内容 如下:

![](_page_47_Picture_2.jpeg)

![](_page_47_Picture_3.jpeg)

4、2019年度计划开展的援助"三区三州"等深度贫困地区和其他扶贫活动情况。 2019年度是否计划开展援助"三区三州"等深度贫困地区和其他扶贫活动: 口是 D 否

![](_page_48_Picture_2.jpeg)

![](_page_48_Picture_3.jpeg)

## (五) 由基金会作为受托人的慈善信托情况(认定为慈善组织的基金会填写) 2019年度共开展了0项慈善信托,涉及0领域,金额总计0.00元。

![](_page_49_Picture_11.jpeg)

![](_page_49_Picture_3.jpeg)

![](_page_49_Picture_4.jpeg)

![](_page_50_Picture_0.jpeg)

![](_page_50_Picture_2.jpeg)

![](_page_50_Picture_3.jpeg)

![](_page_51_Picture_0.jpeg)

![](_page_51_Picture_1.jpeg)

![](_page_51_Picture_3.jpeg)

![](_page_51_Picture_4.jpeg)

![](_page_52_Picture_5.jpeg)

![](_page_52_Picture_2.jpeg)

![](_page_52_Picture_3.jpeg)

![](_page_53_Picture_5.jpeg)

![](_page_53_Picture_2.jpeg)

![](_page_53_Picture_3.jpeg)

## 关联方未结算应付项目余额

![](_page_54_Picture_9.jpeg)

![](_page_54_Picture_3.jpeg)

![](_page_54_Picture_4.jpeg)

## 关联方未结算预收项目余额

![](_page_55_Picture_9.jpeg)

![](_page_55_Picture_3.jpeg)

![](_page_55_Picture_4.jpeg)

## (七)年度工作总结

![](_page_56_Picture_1.jpeg)

会2019年度工作总结如下: 加强制度和组织建设,依法依规办会。 1. 加强制度建设,本年度共出台四个相关制度。 分别为《台州学院 |教育发展基金会章程、《台州学院教育发展基金会财务管理办法(试行) 、《台州学院教育发展基金会捐赠管理办法(试行)》、《台州学院教 育发展基金会项目管理办法(试行)》,规范运作程序。 2. 选举产生了第一届理事会,并召开了两次理事会议。基金会重大 事项由基金会理事会集体决策, 确保基金会各项工作正常有序进行。 二、加强交流学习,做好日常管理。 1. 加强理论知识学习。组织工作人员学习《中华人民共和国慈善法 《中华人民共和国公益事业捐赠法》等政策法规精神, 尽快熟悉基 金会运作模式,严格按照政策、 法规和章程开展各项工作,促进基金会的 健康发展。 2. 加强纵横向交流学习。积极与台州市民政局、教育局交流沟通, 实时掌握上级主管部门政策动态。联系省内多所兄弟院校,学习交流相 关做法,借鉴工作经验。

第57页

三、加强项目设置研究和宣传,吸引社会捐赠。 1. 紧紧围绕学校重点工作, 精心策划募捐项目。5月29日召开了"詹 |耀良詹陈桂连伉俪教育基金"捐赠仪式暨"创建台州大学发展基金"启 动仪式。仪式上,包括詹耀良詹陈桂连伉俪在内的社会贤达、知名企业 家和校友,以捐资捐物的形式,为学校创建台州大学募集协议金额超过40 00万元的梦想基金。 2. 广泛调研二级学院和各部门的发展需求, 合理分类设置捐赠项目 设置五大类捐赠项目,精细化对接发展需求和捐赠意愿。加强网站建 设, 结合校友返校日、董事长进校园等重大活动加强基金会各项工作宣

传,提高校友及社会各界对学校和基金会的关注度。据统计,基金会截止 2019年12月31日, 共接受来自校友、企业单位和爱心人士的捐赠资产总 额达1305.19817万元。 四、加强资金管理,提高资金使用效益。

1. 严格执行国家财务制度,按照捐赠协议合理合规使用捐赠资产。 |加强各捐赠收支预算、项目过程监督,提高资金使用效益。2019年公益| 性支出190.398663万元,在社会捐赠资金的支持下,学校教学、科研、 学生活动等取得了一系列丰硕成果。

2. 及时更新捐赠管理数据库,做好捐赠应收款管理,适时提醒捐赠人 |履约转款;及时向捐赠者汇报项目进展,定期主动汇报项目实施成果。

![](_page_57_Picture_4.jpeg)

第58页

![](_page_57_Picture_6.jpeg)

![](_page_58_Figure_0.jpeg)

## (三)税收优惠资格获得情况

![](_page_58_Picture_34.jpeg)

(四) 行政处罚情况 本基金会是否受到过行政处罚: 口是 回否

![](_page_58_Picture_5.jpeg)

第59页

![](_page_58_Picture_7.jpeg)

 $\mathbb{R}$ 

![](_page_59_Picture_18.jpeg)

## (五)整改情况

登记管理机关针对2018年度工作向本基金会发出过责令整改通知书或改进建议书 的,请详细说明针对责令整改通知书或改进建议书中提出的问题都采取了哪些整改 措施:

![](_page_59_Figure_3.jpeg)

![](_page_59_Picture_19.jpeg)

![](_page_59_Picture_5.jpeg)

![](_page_59_Picture_6.jpeg)

#### 六、保值增值投资活动情况  $-20$ .  $-20$ . (一)购买资产管理产品情况

购买的资产管理产品名称 购买金额 当年实际收益金额 当年实际收回金额

![](_page_60_Picture_3.jpeg)

![](_page_60_Picture_4.jpeg)

### (二)持有股权的实体情况

![](_page_61_Picture_36.jpeg)

#### 说明:

1、控制是指对被投资单位的持股比例在50%以上且有权决定其财务和经营政策,投 资企业能够对被投资单位实施控制的,被投资单位为其子公司。

2、非控制是指对被投资单位的持股比例在20%以下且无权决定其财务和经营政策。 3、共同控制是指是指按照合同约定对某项经济活动所共有的控制,仅在与该项经济 活动相关的重要财务和生产经营决策需要分享控制权的投资方一致同意时存在。投

资企业与其他方对被投资单位实施共同控制的,被投资单位为其合营企业。 4、重大影响是指对被投资单位的持股比例在20%-50%之间且对一个企业的财务和 经营政策有参与决策的权利,但并不能够控制或者与其他方一起共同控制这些政策 的制定。投资企业能够对被投资单位施加重大影响的,被投资单位为其联营企业。 5、对被投资单位无控制、无共同控制且无重大影响的,长期投资按成本法核算;若 对被投资单位具有控制、共同控制或重大影响的,长期投资按权益法核算。

![](_page_61_Picture_6.jpeg)

![](_page_61_Picture_7.jpeg)

#### (三) 委托投资情况(是指将财产委托给受金融监督管理部门监管的机构进行投 THE TIME IS NOT 资) K VO WA HA

![](_page_62_Picture_18.jpeg)

![](_page_62_Picture_3.jpeg)

![](_page_62_Picture_4.jpeg)

![](_page_63_Picture_0.jpeg)

![](_page_63_Picture_2.jpeg)

![](_page_63_Picture_3.jpeg)

![](_page_64_Figure_0.jpeg)

![](_page_64_Picture_1.jpeg)

![](_page_64_Picture_2.jpeg)

![](_page_65_Figure_0.jpeg)

![](_page_65_Picture_1.jpeg)

![](_page_65_Picture_2.jpeg)

![](_page_66_Picture_0.jpeg)

![](_page_66_Picture_2.jpeg)